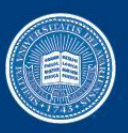

#### Locality Aware Concurrent Start for Stencil Applications

Sunil Shrestha<sup>1</sup>, Joseph Manzano<sup>2</sup>, Andres Marquez<sup>2</sup>, John Feo<sup>2</sup> and Guang R. Gao<sup>1</sup> <sup>1</sup>University of Delaware 2Pacific Northwest National Laboratory

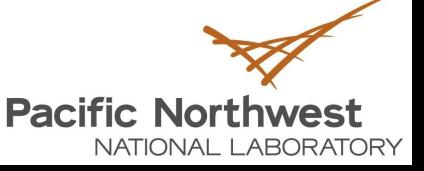

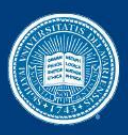

## Introduction

- Old/New Story:
	- Abundant processing/Limited shared resources
	- Memory access latency a bottleneck
	- Tiling: Coarse grain Vs Fine Grain
- **Stencils** 
	- Compute intensive,
	- Symmetric dependence / concurrent start
	- Diamond tiling an efficient solution
	- Exploiting inner parallelism difficult when hierarchically tiled.

for (t=0; t<T;t++) for  $(i=1; i < N; i++)$  A[t+1][i]=α∗(A[t][i+1]-  $\beta$ \*A[t][i] + A[t][i-1])

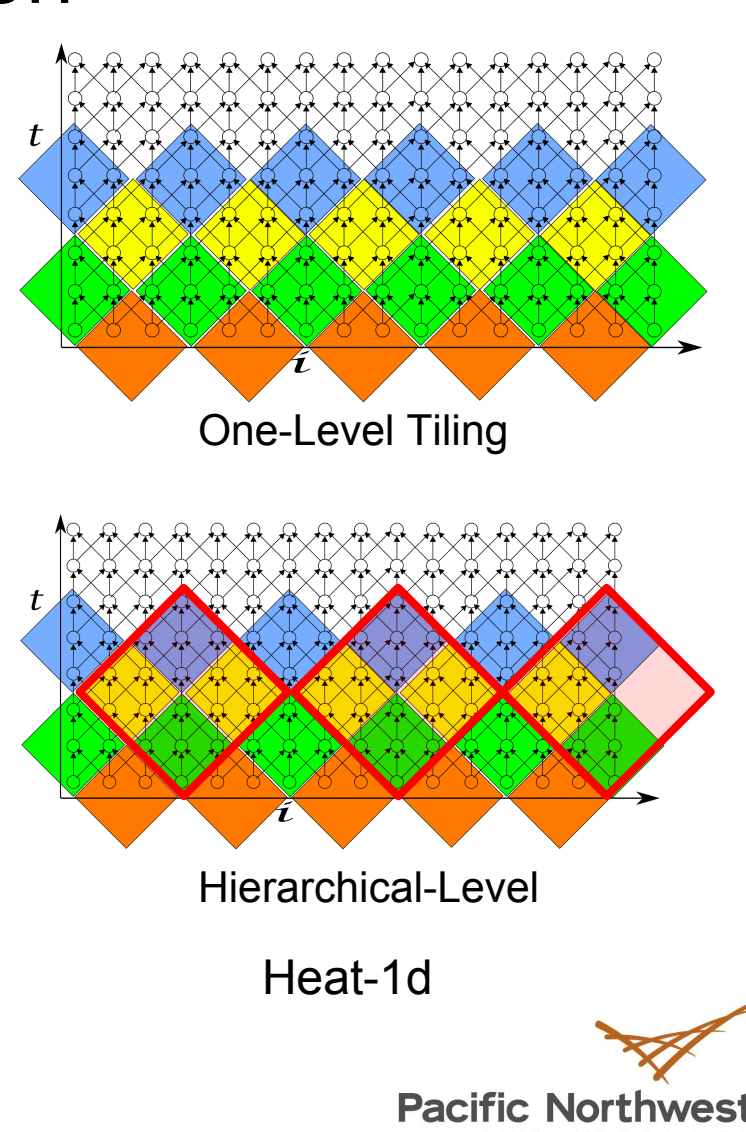

NATIONAL LABORATORY

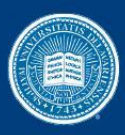

## Introduction

- **Motivation** 
	- Can we do better than Diamond tiling?
	- Can we improve inner parallelism without compromising locality
	- Can we improve threads collaboration?

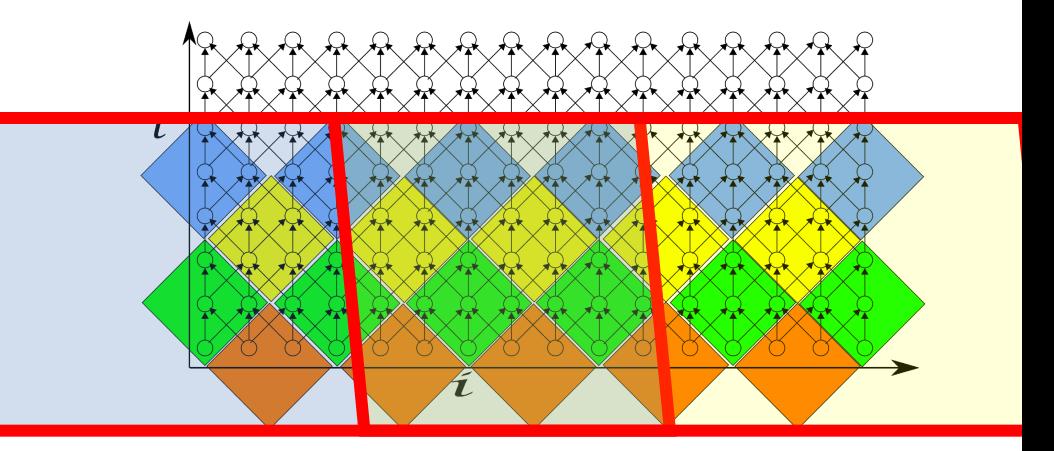

```
for (t=0; t< T; t++)for (i=1; i < N; i++) A[t+1][i]=α∗(A[t][i+1]-
β∗A[t][i] + A[t][i−1])
```
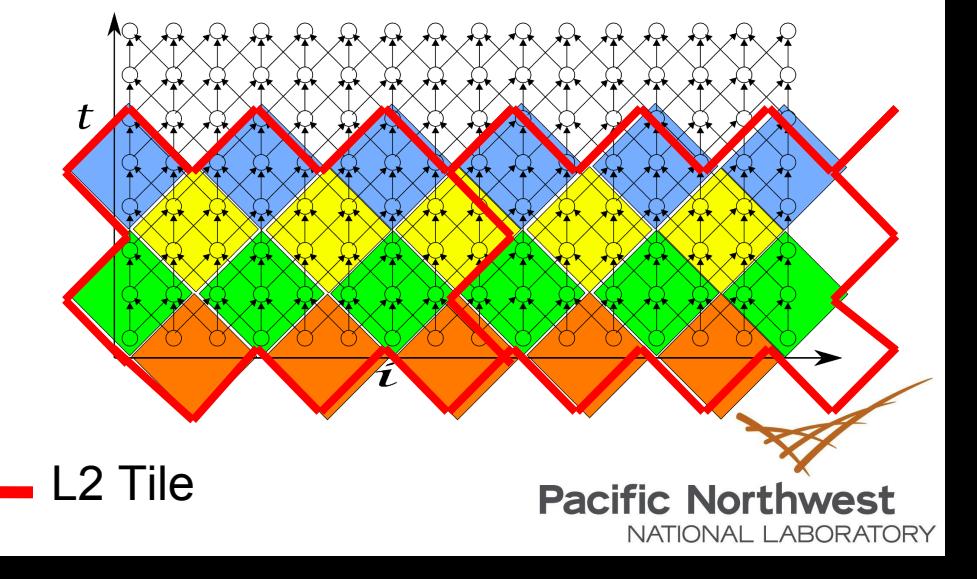

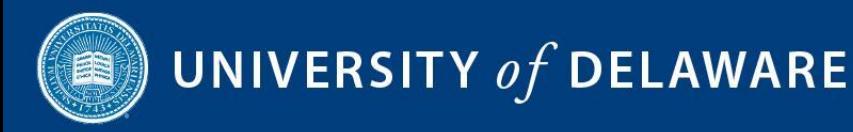

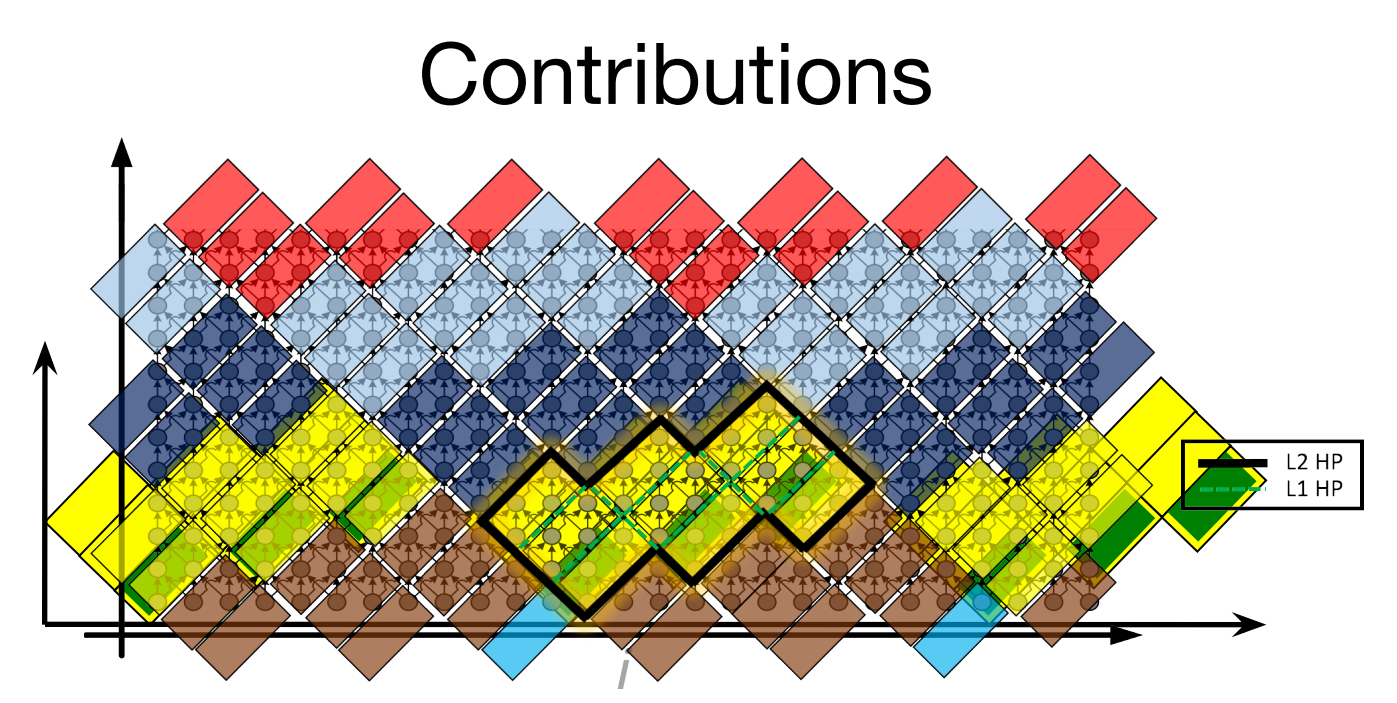

- Exploiting locality of outer tiles without compromising inner parallelism:
- 1. Highly parallel tiling technique that exploits concurrent start at multiple levels.
- 2. Detailed analysis of such technique at different levels of the memory hierarchy.

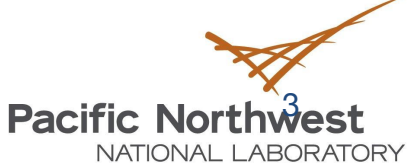

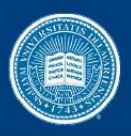

# **Background**

- The Polyhedral Model
	- Optimization framework for loop nests
	- Each loop iteration  $\rightarrow$  lattice points inside polytopes
- Allows:
	- Arbitrary composition of transformations
	- Dependency analysis on a class of programs
- Disadvantages
	- Very complex and expensive algorithms

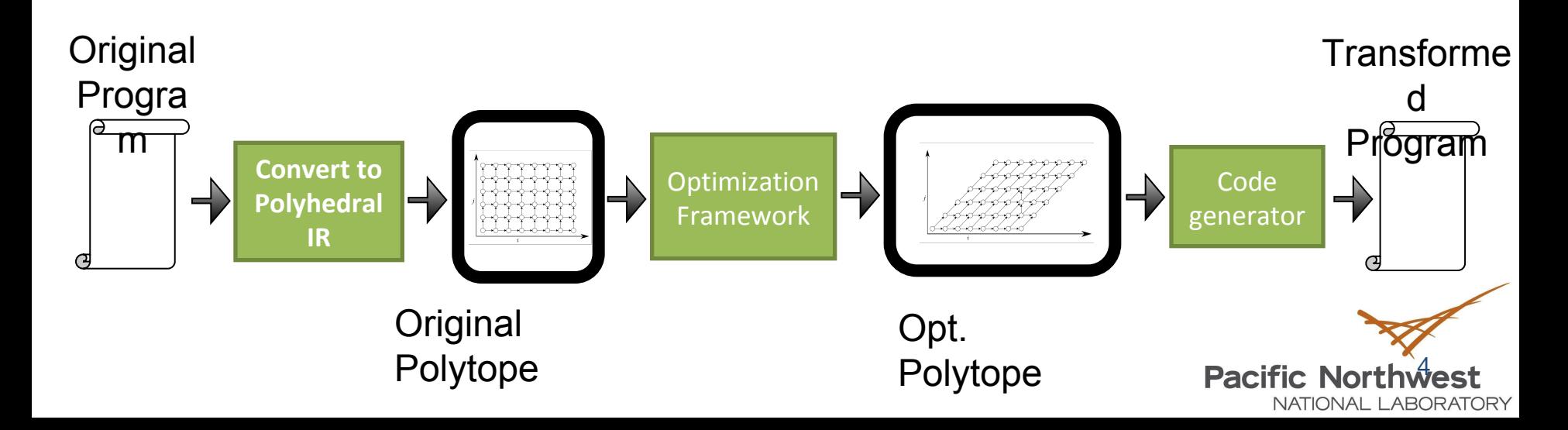

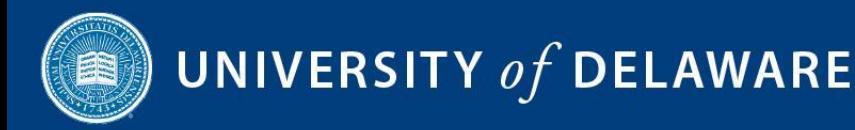

## Background: Concurrent Start

- Conic Combination:
	- Given the set of vectors  $x_1, x_2, x_3...x_n$ ,
	- A conical combination is a vector of the form

$$
\lambda_1 x_1 + \lambda_2 x_2 \lambda_3 x_3 + \dots + \lambda_k x_k
$$
  
where 1 < =  $i$  < =  $k$  and  $\lambda_i$  > = 0

• Condition for Concurrent start:

•Using hyperplanes representing a face and conical combination

 $\Phi = \lambda_1 \Phi^1 + \lambda_2 \Phi^2 + \ldots + \lambda_2 \Phi^k$ where  $\lambda_i$  >=0

•Partial Concurrent Start:

 $\Phi = \lambda_1 \Phi^1 + \lambda_2 \Phi^2$ 

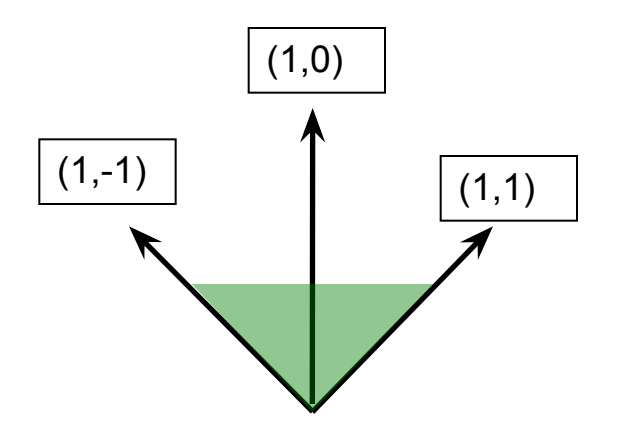

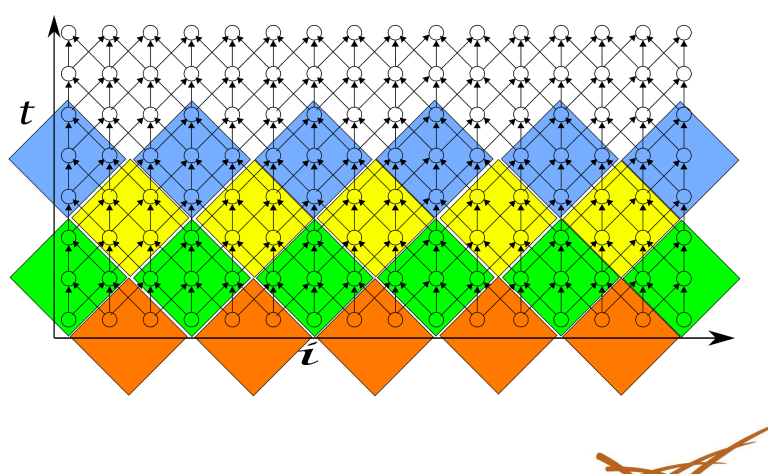

5,

NATIONAL LABORATORY

**Pacific Northy** 

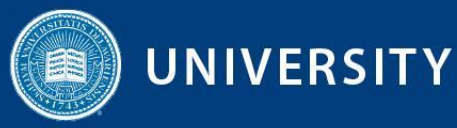

## Background: Jagged Tiling for Pipeline Start

for (i=1; i<n;i++) { for (j=1; j<n;j++){ A[i][j]=A[i−1][j]+A[i][j−1]; } }

#### HP: Hyperplane (n-1) dimensional affine subspace in n dimensional space

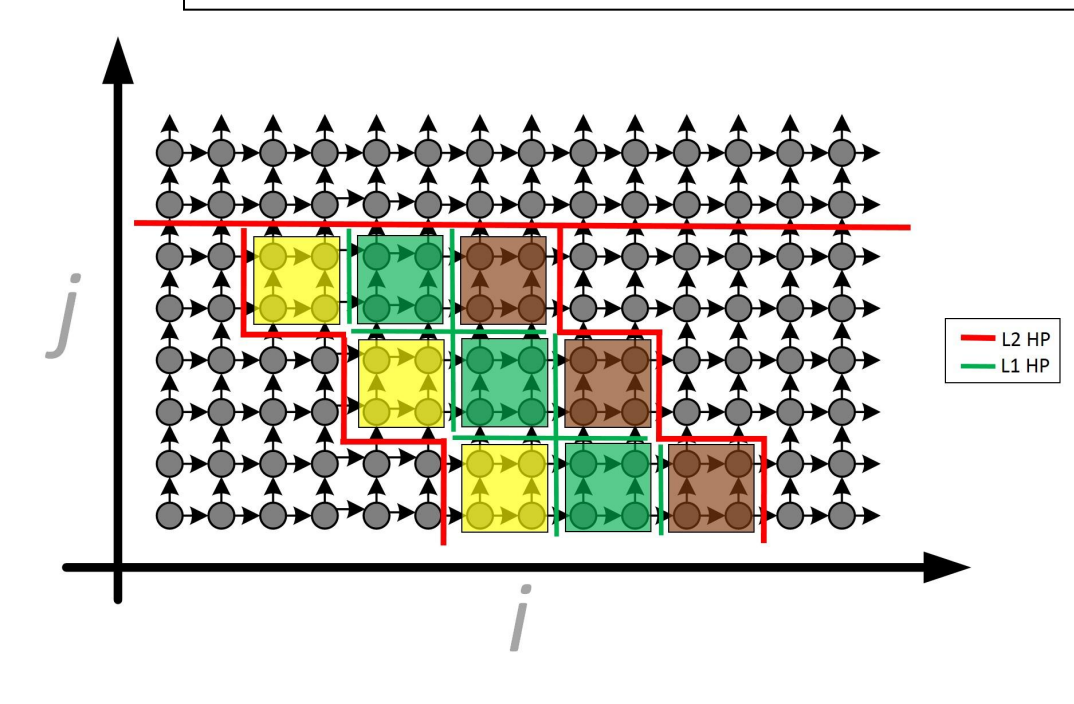

Two level hierarchical Tiling with L1 HP :  $(1,0)$  and  $(0,1)$ L2 HP :  $(1,1)$  and  $(0,1)$ 

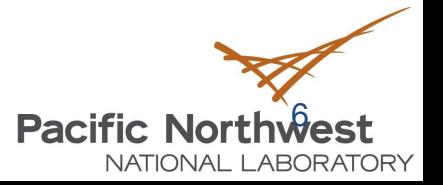

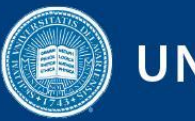

## Background: Tools

#### • PLUTO

- Polyhedral analysis tool
- Takes C code as input
- Uses CLOOG as for code generation
- Produces communication minimal OpenMP code
- CLOOG
	- Code generation tools
	- Takes domain and scattering function (scheduling) as input
	- Oblivious to dependencies
- Our Framework uses:
	- Uses L1 hyperplanes generated by PLUTO
	- Finds hyperplanes needed for jagged tiling
	- Modifies CLOOG file and generates code

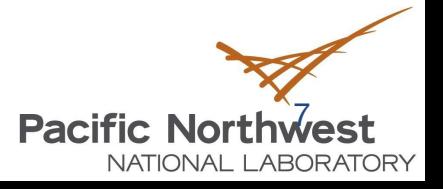

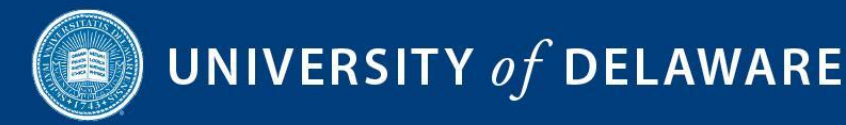

## Jagged Polygon Tiling

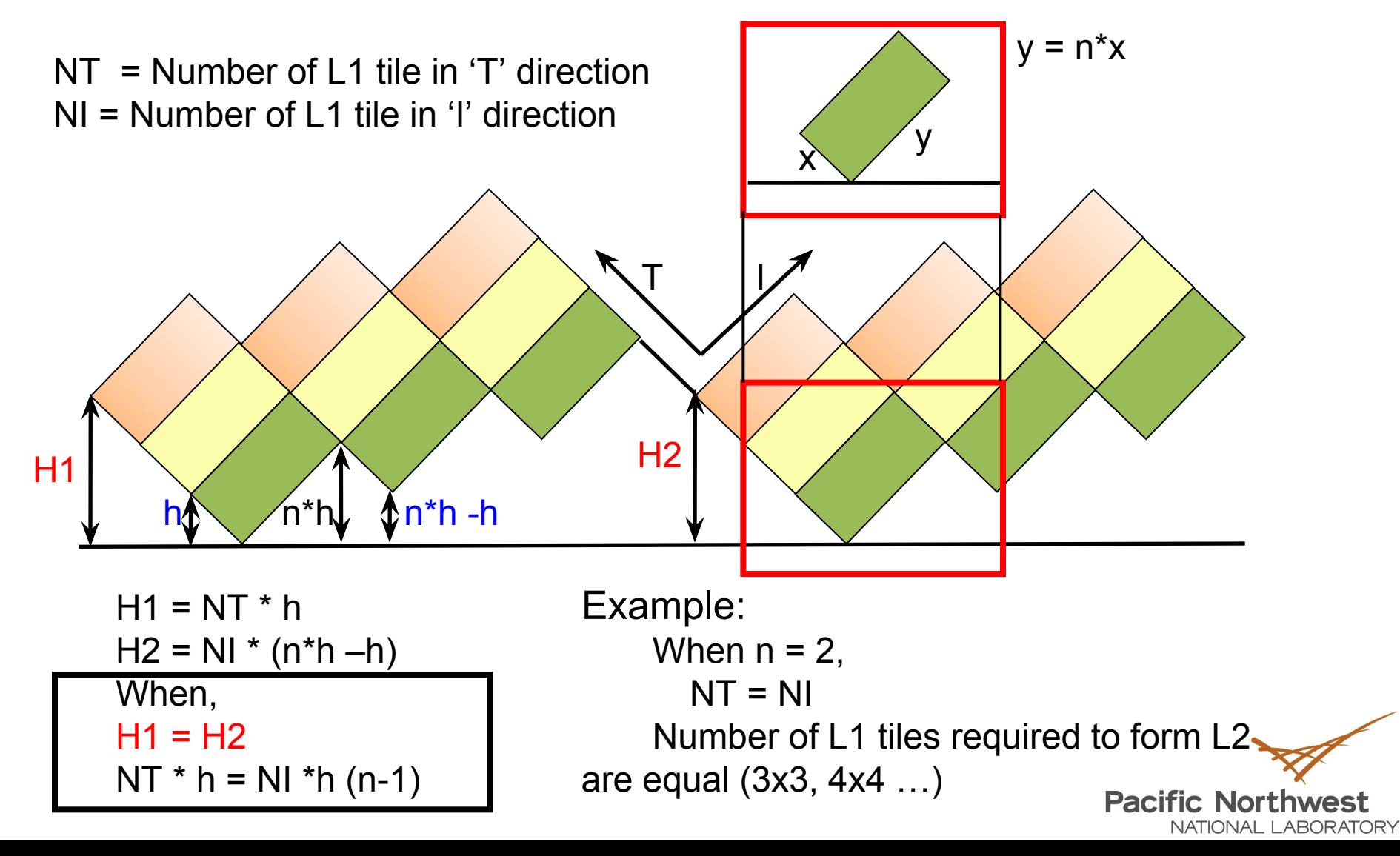

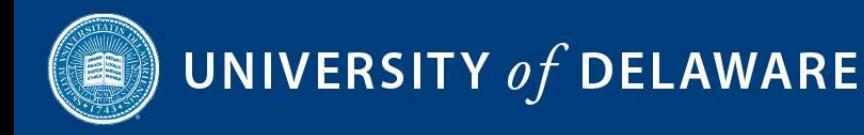

# Jagged Polygon Tiling

#### *Traditional Hierarchical Tiling*

#### *Jagged Hierarchical Tiling*

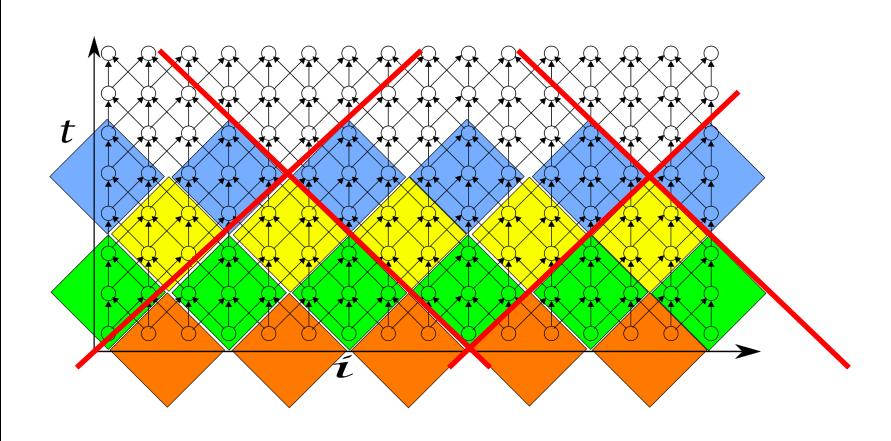

L<sub>2</sub> HP  $-11HP$ 

Two level hierarchical Tiling with L1 HP :  $(1,1)$  and  $(1,-1)$ 

L2 HP : (1,0) and (0,1)

Two level hierarchical Tiling with L1 HP :  $(1,1)$  and  $(1,-1)$ L2 HP : (1,1) and (0,1)

**Pacific Northwest** 

NATIONAL LABORATORY

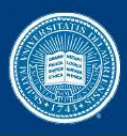

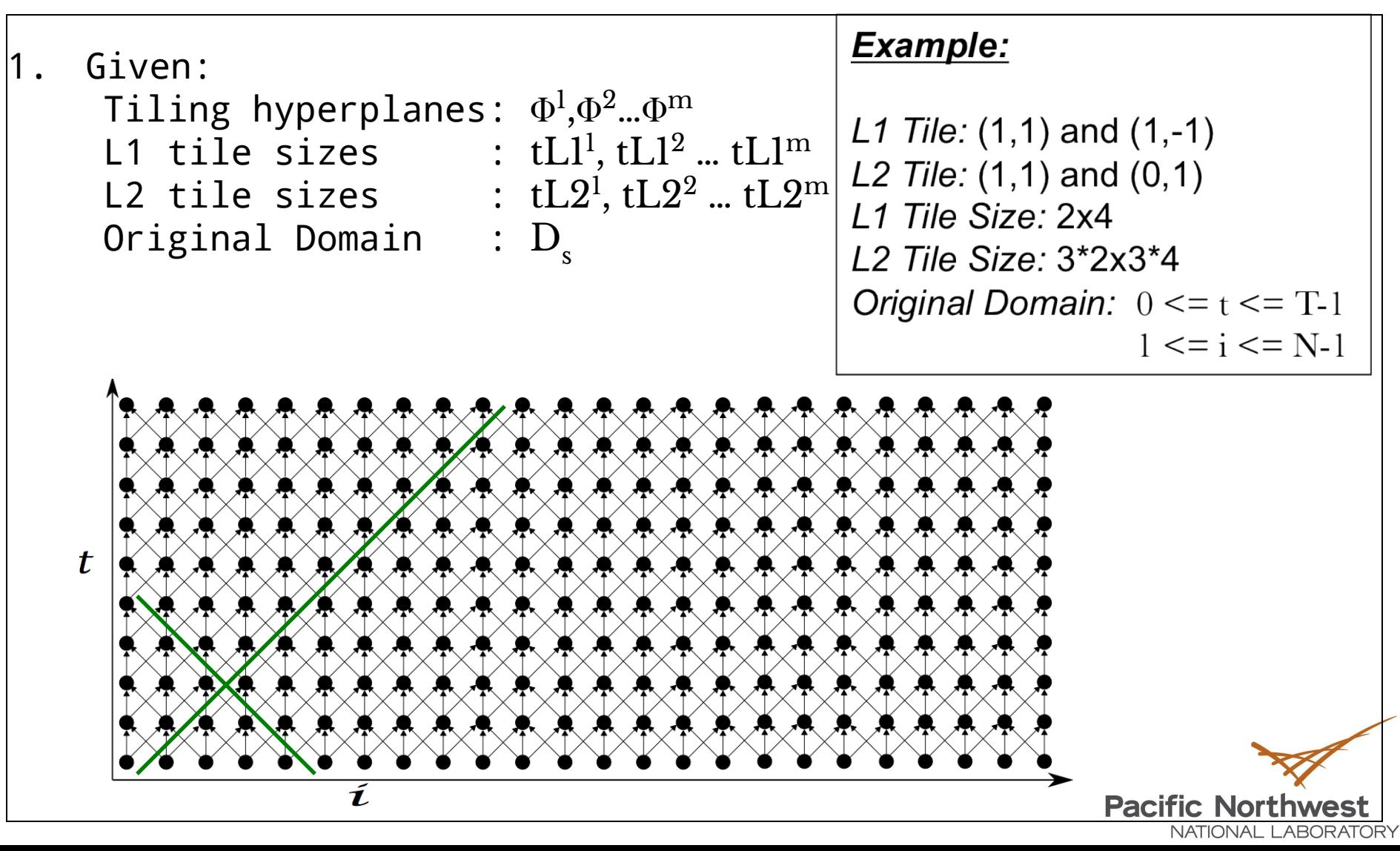

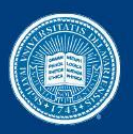

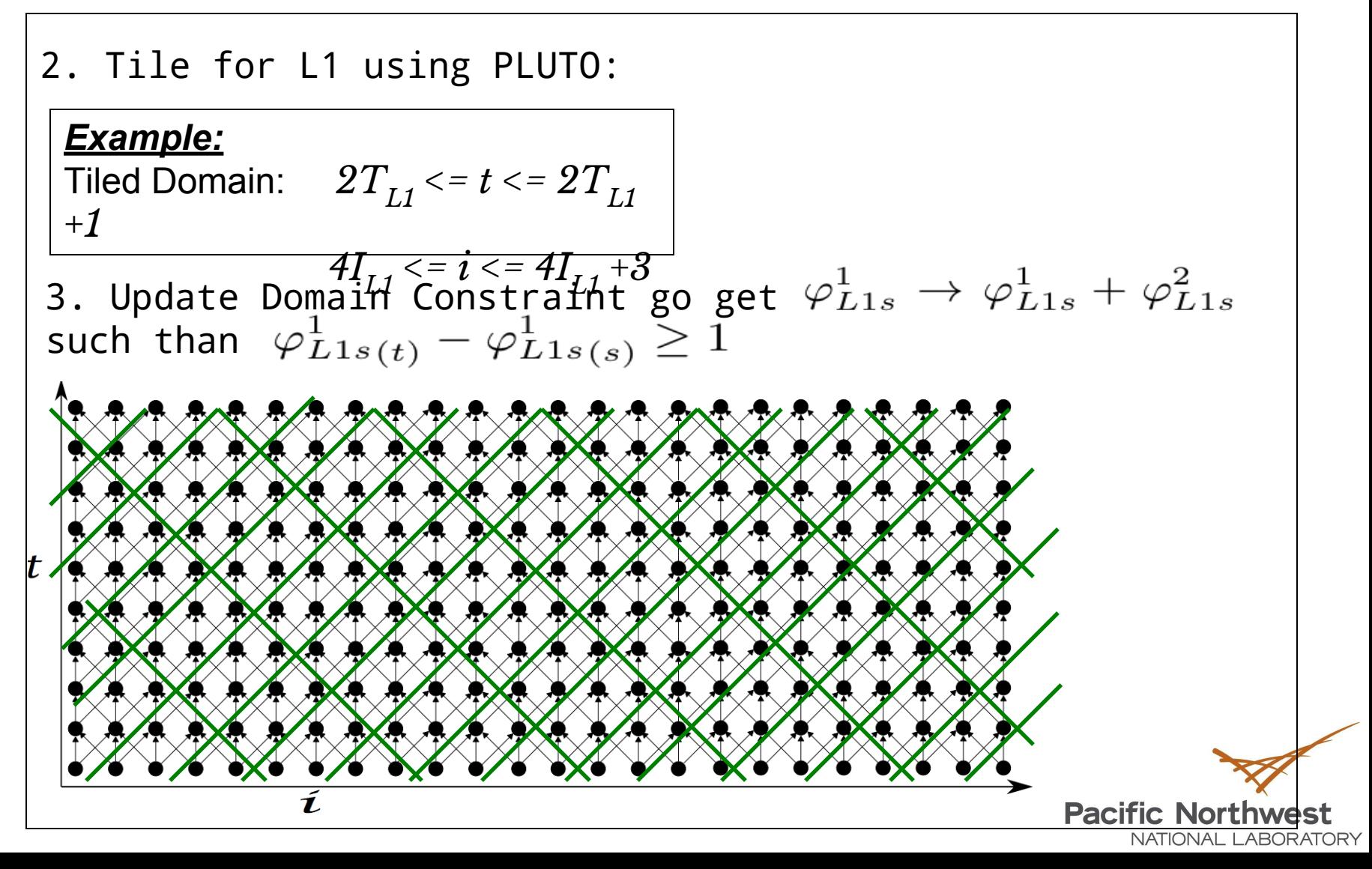

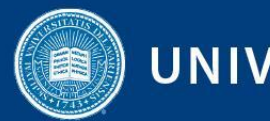

4. Tile for L2 using PLUTO:

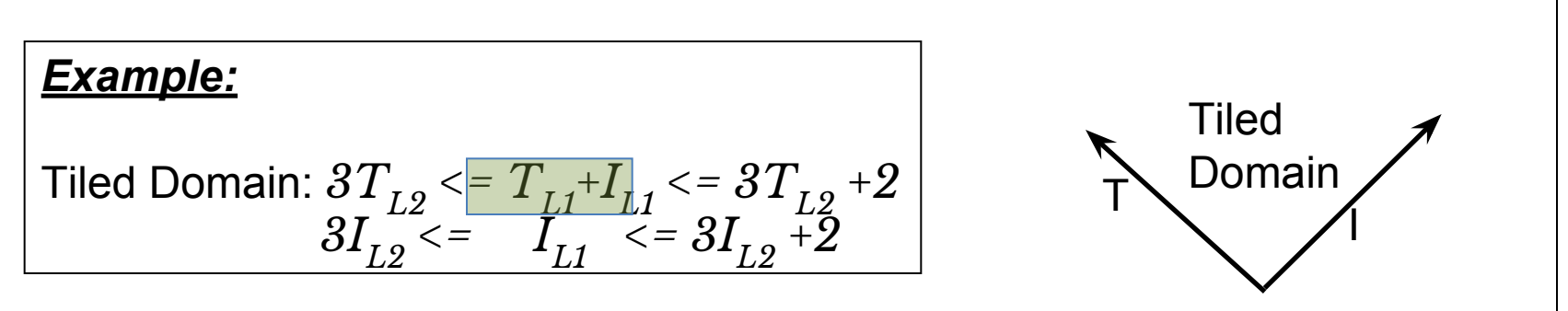

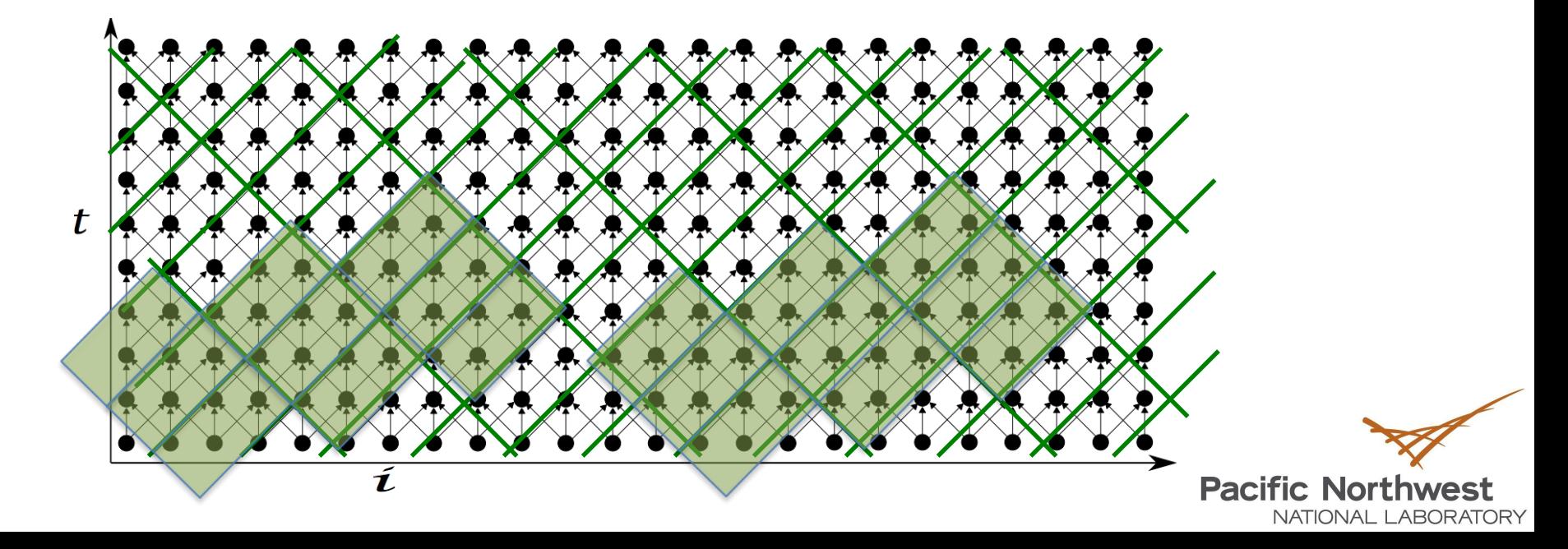

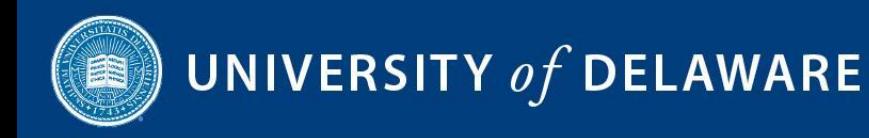

#### 5. Perform Unimodular transformation on L1 supernode.

 $\varphi T^1_{L1s} \rightarrow \varphi T^1_{L1s} + \varphi T^2_{L1s}$ 

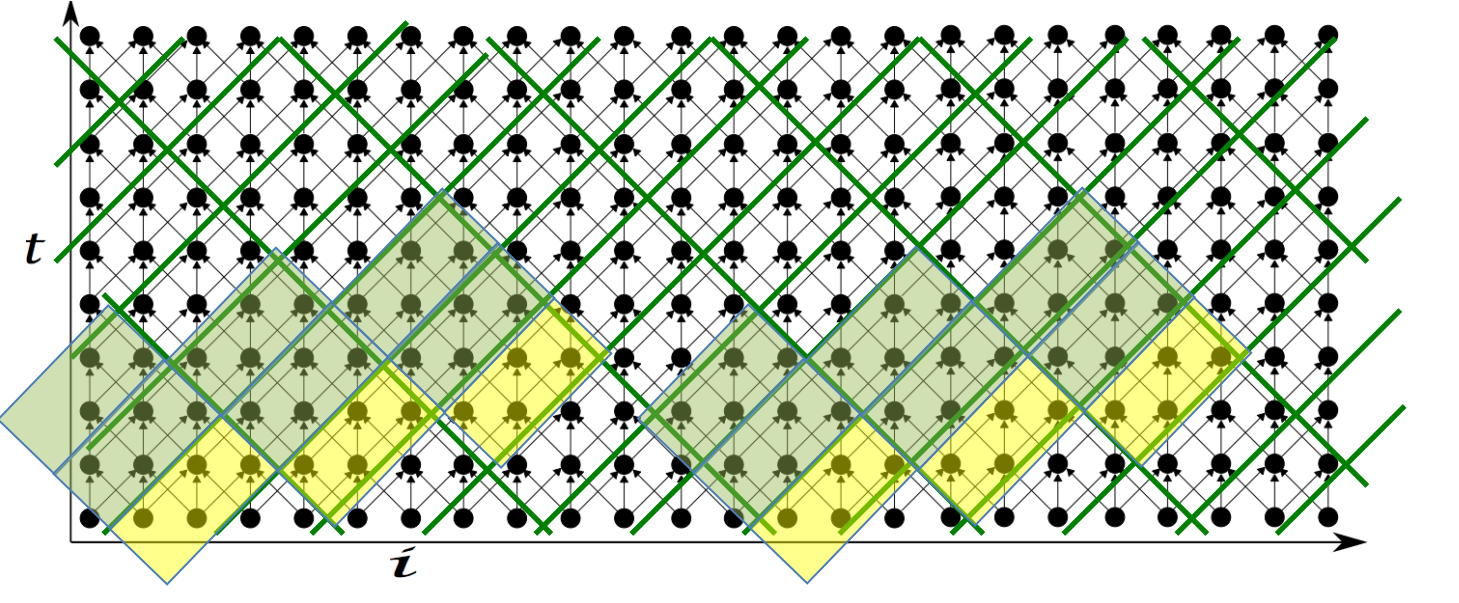

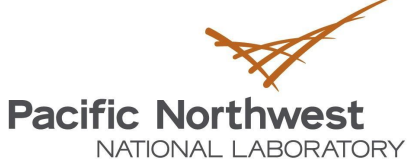

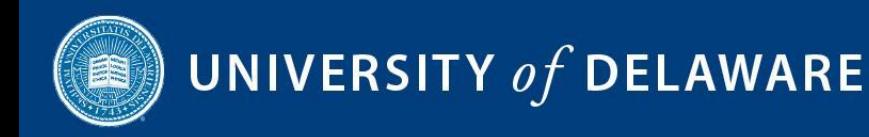

6. Perform Unimodular transformation on L2 supernode:

 $\Phi T^{1}_{L2s} \rightarrow \Phi T^{1}_{L2s} + \Phi T^{2}_{L2s}$ 

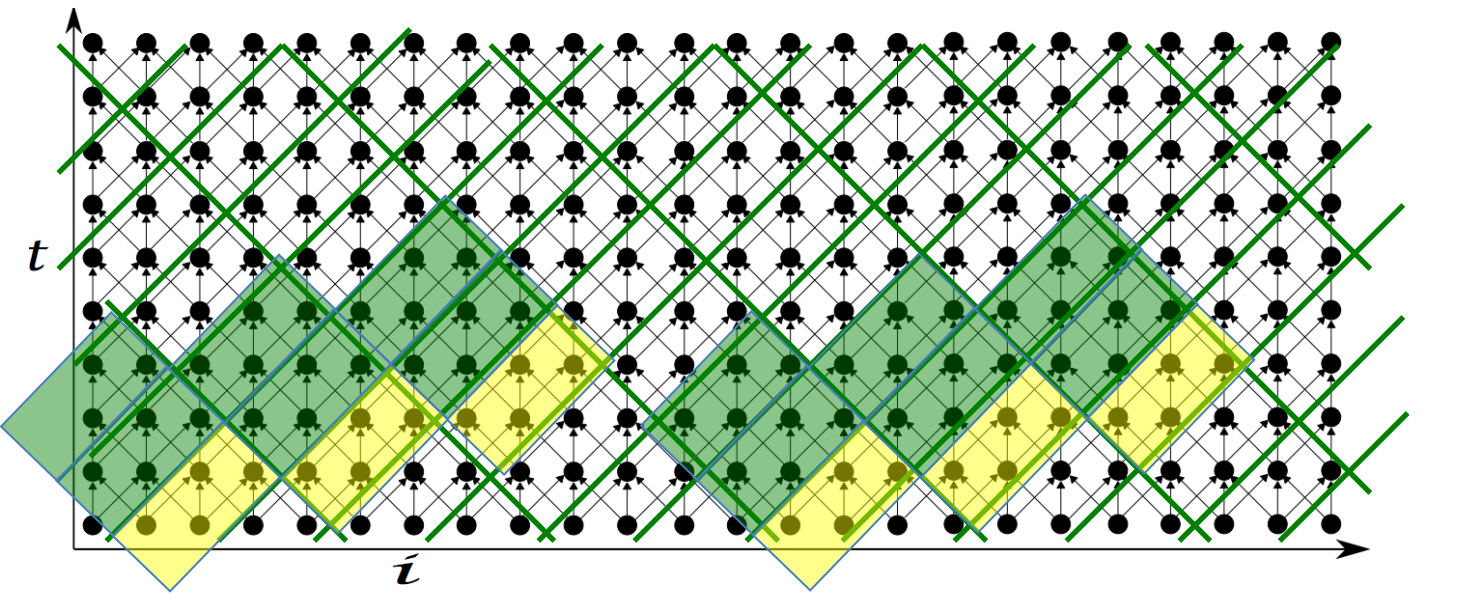

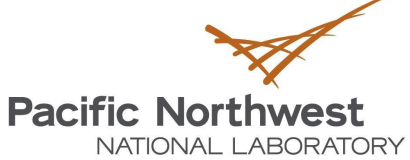

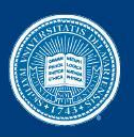

## Fine-Grain Execution

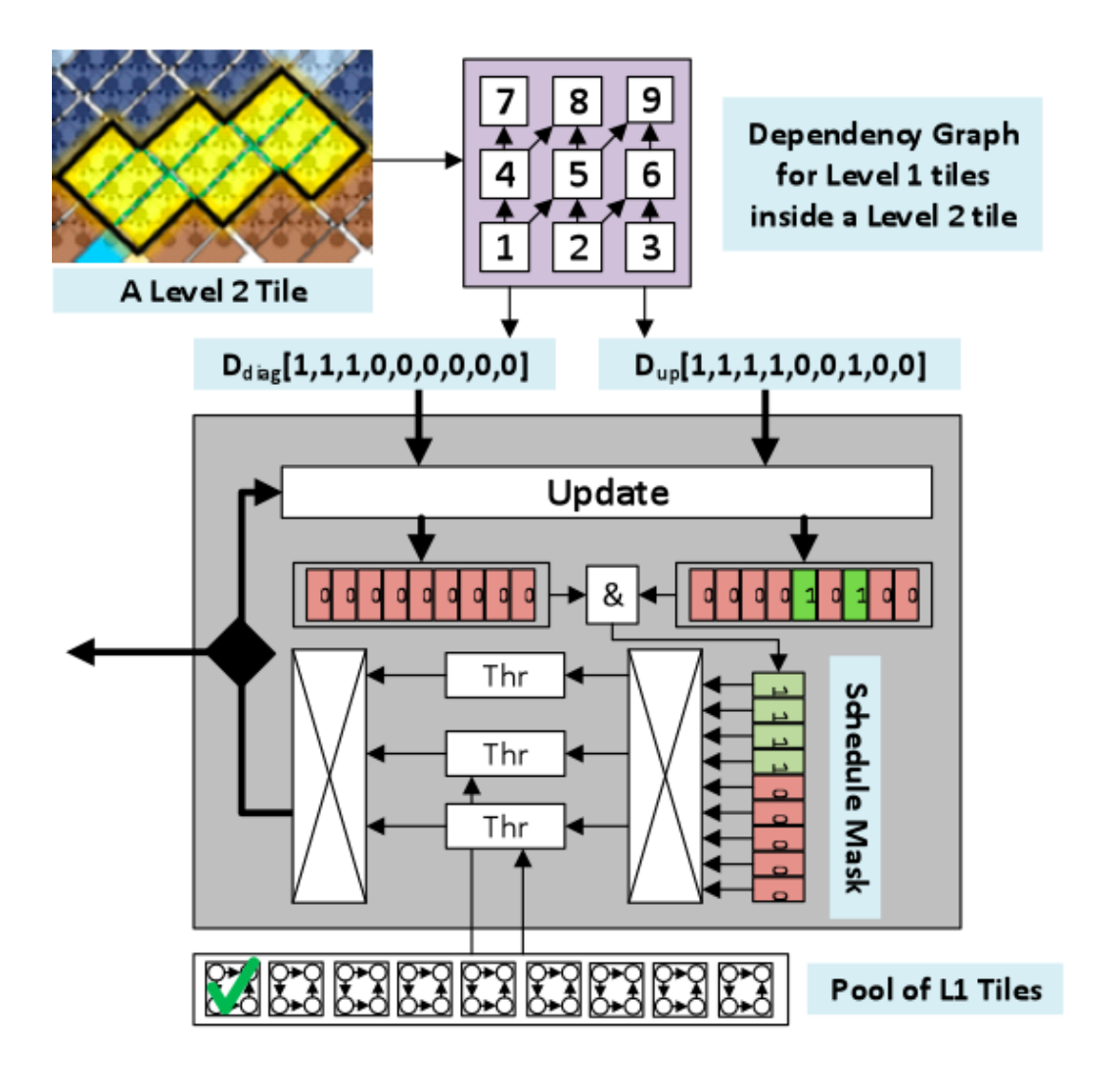

- Thread Grouping
- Take advantage of outer tile(L2) locality.
- Uses low overhead atomic operation
- **Hierarchical**

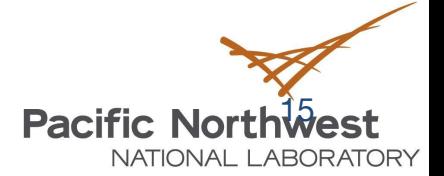

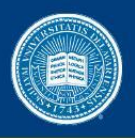

### Experimental Platform

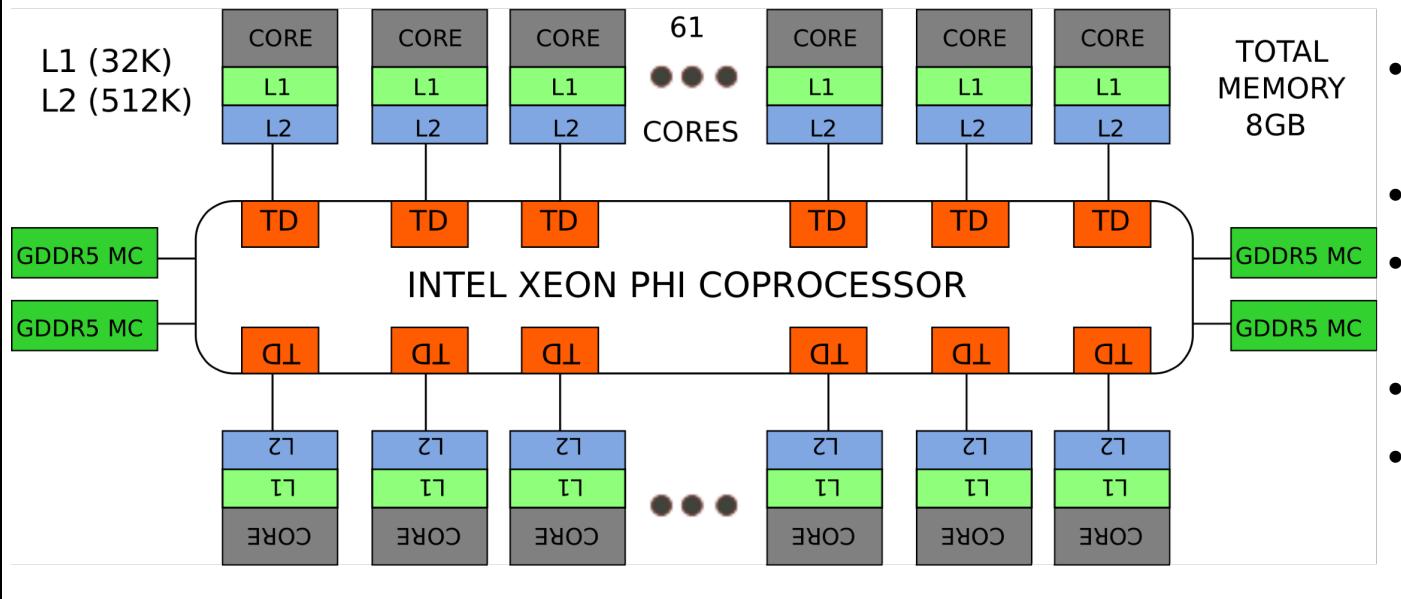

TD: Tag Directory

- 61 cores, 1.1GHz with 4 hyper-threads
- L1 Cache: 1 cycle
- Unified L2 Cache: ~12 cycles
- DRAM:~230 cycles)
- Shared ring L2 caches: 180-250 cycles

• **Intel Xeon Phi 7110P coprocessor**

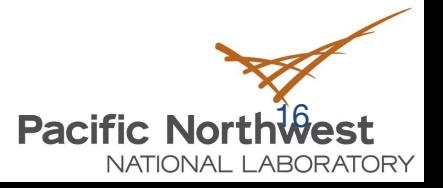

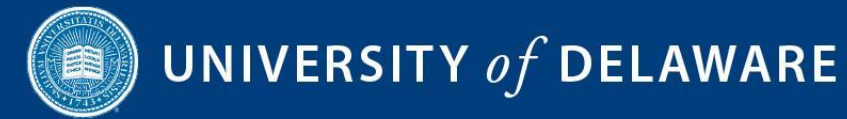

#### Applications and Sizes

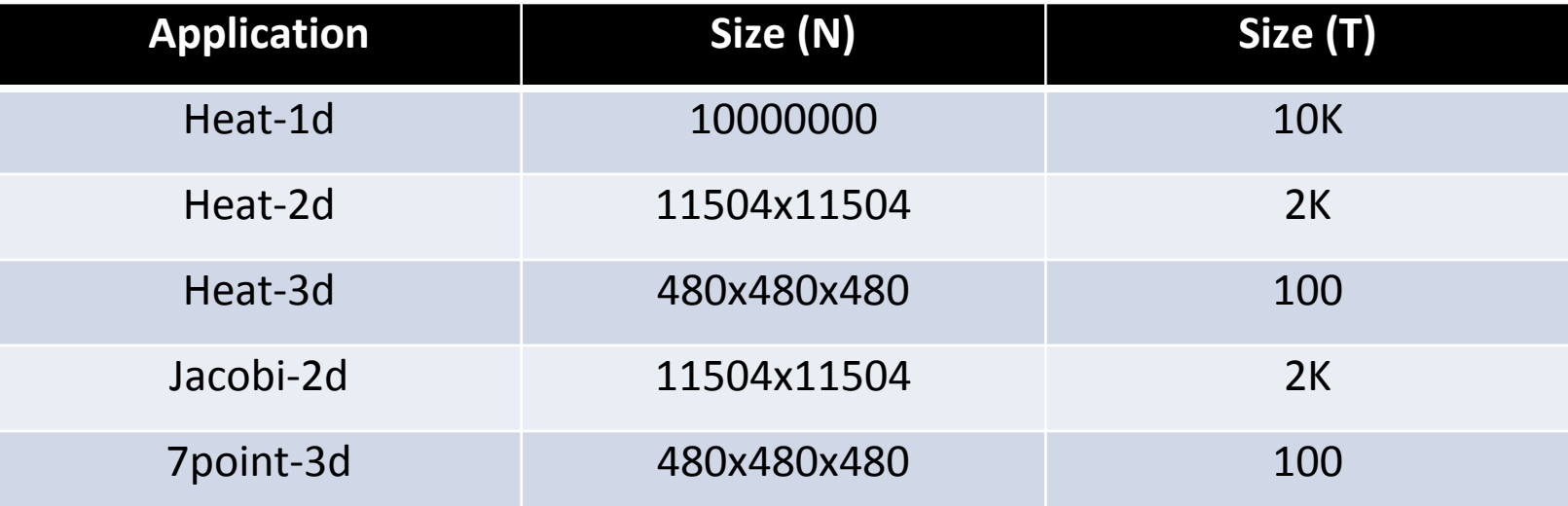

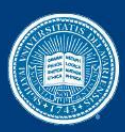

#### **Performance**

PLUTO OpenMP

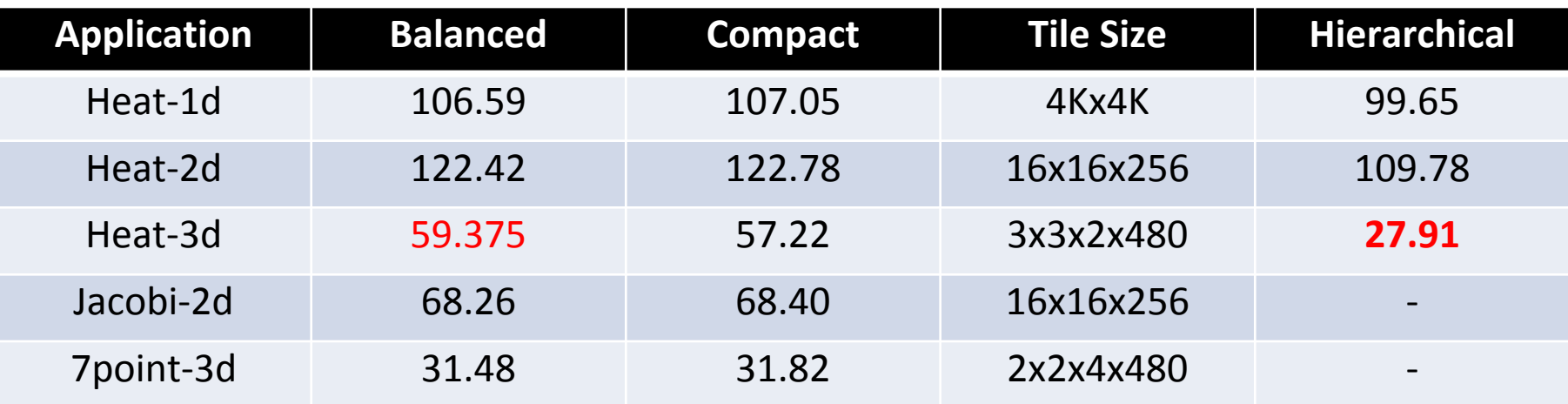

#### FineGrain Pthread

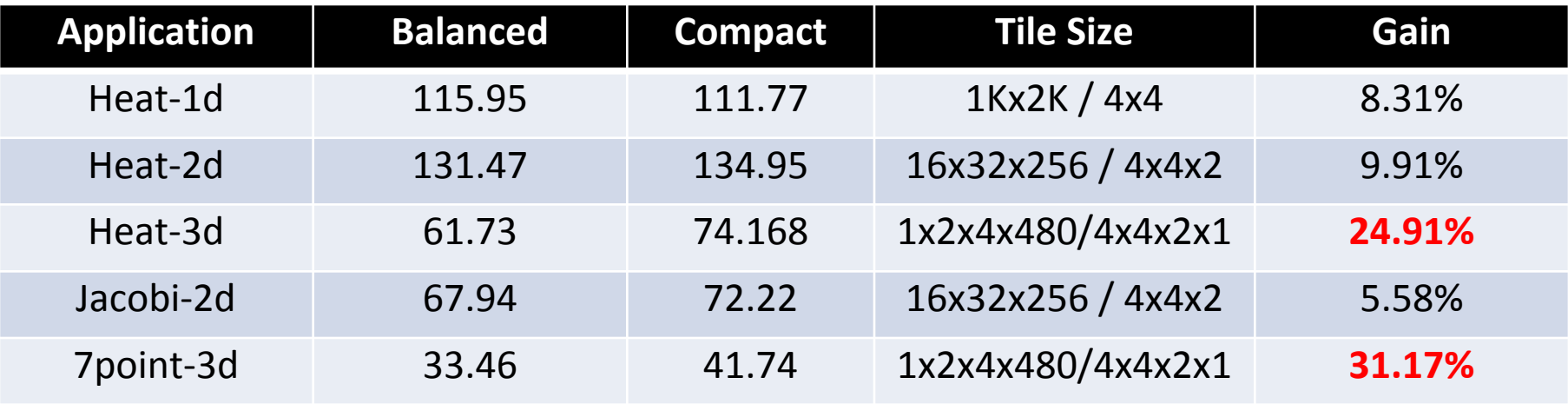

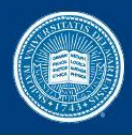

#### Heat 1-D

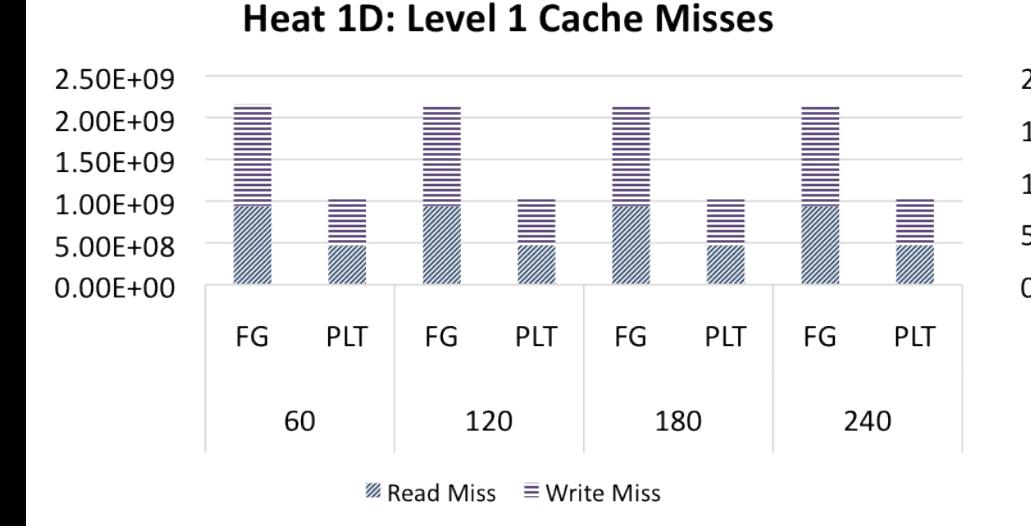

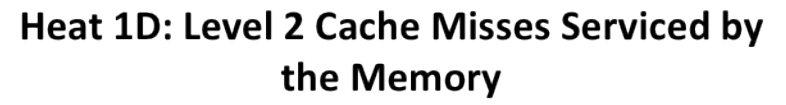

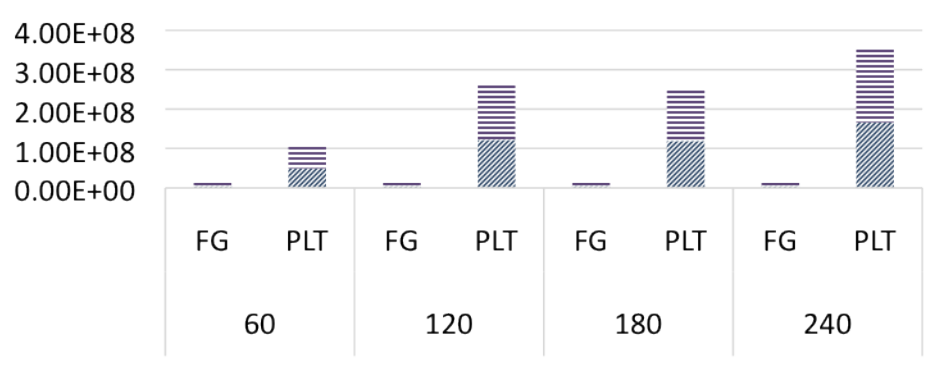

**Heat 1D: Remote Level 2 Cache Hits** 

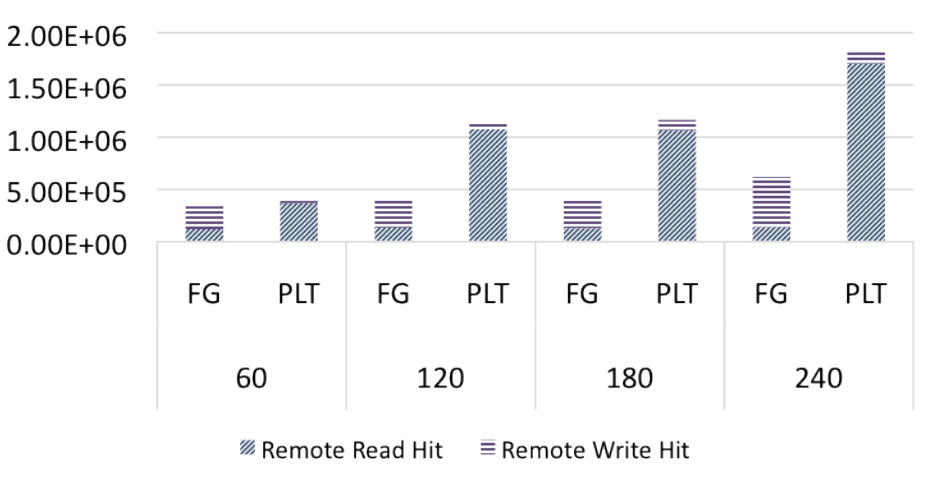

**Heat 1D GFLOPS Comparision** 

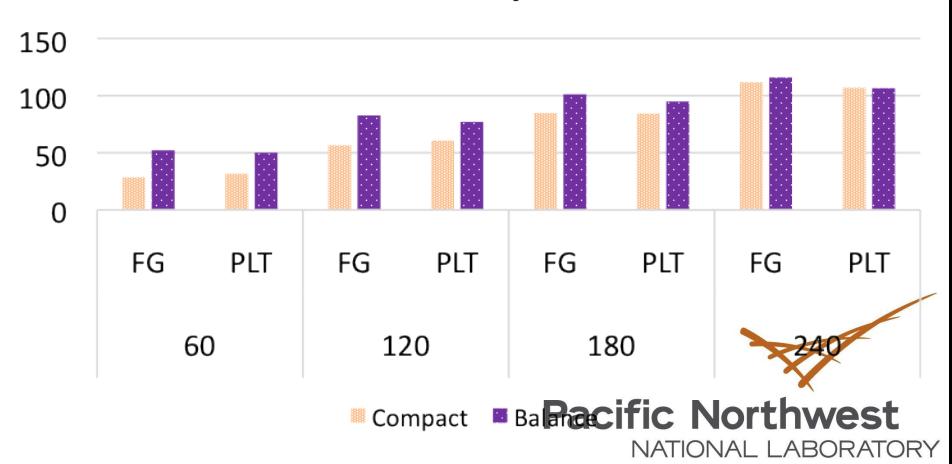

**EXAMPLE Write Miss**  $\equiv$  Write Miss

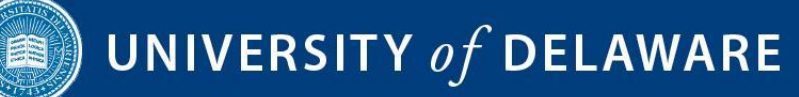

#### Heat 2-D

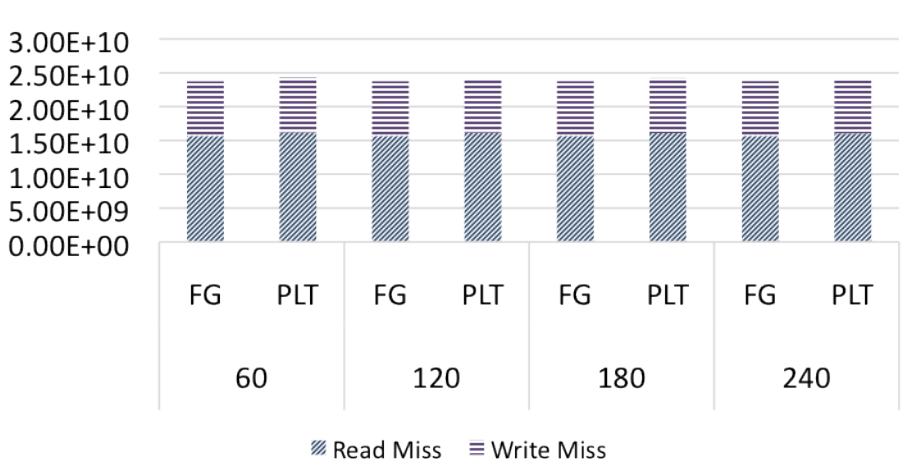

#### **Heat 2D: Level 1 Cache Misses**

**Heat 2D: Remote Level 2 Cache Hits** 

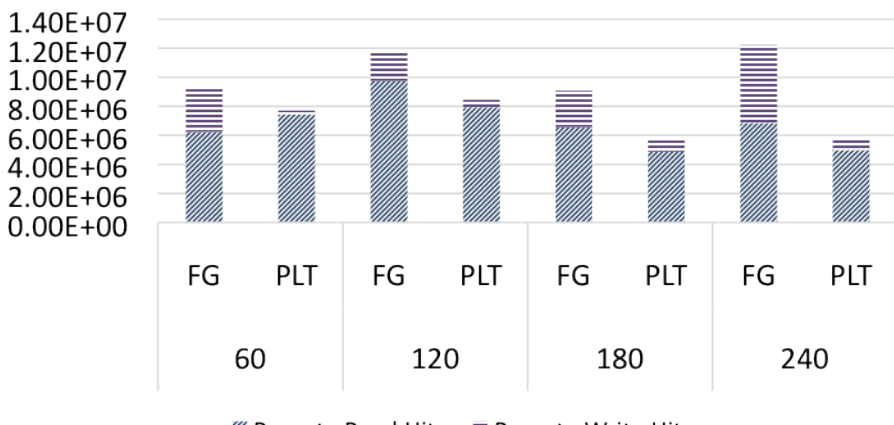

**EXA** Remote Read Hit  $\equiv$  Remote Write Hit

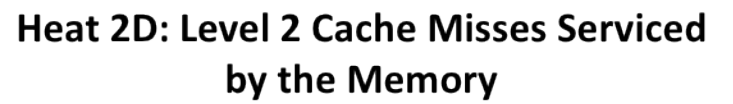

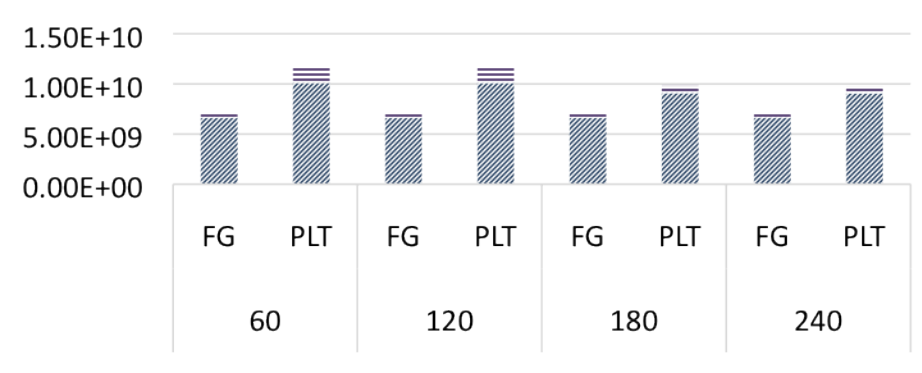

**EXAMPLE Write Miss**  $\equiv$  Write Miss

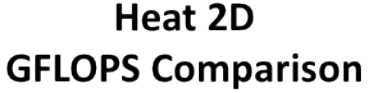

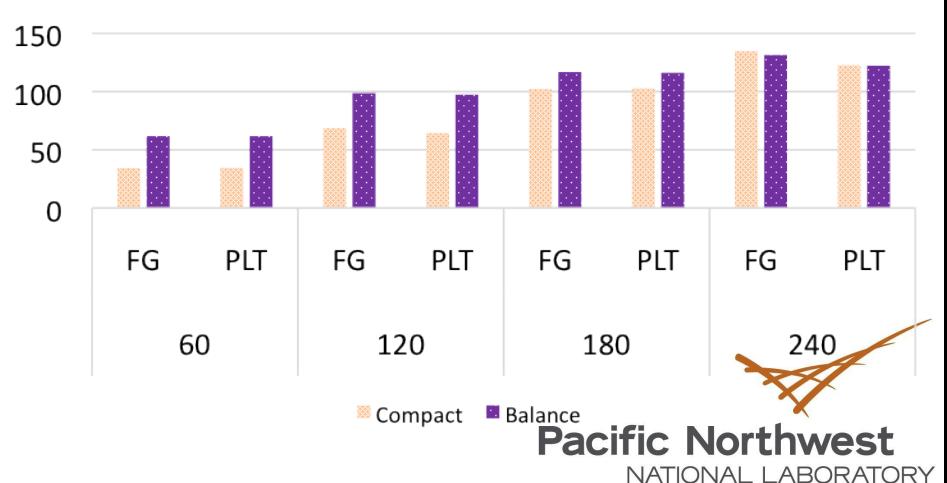

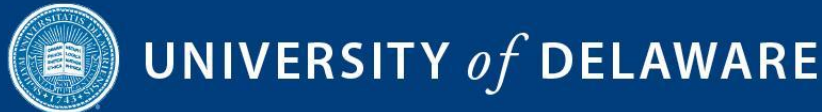

#### Heat 3-D

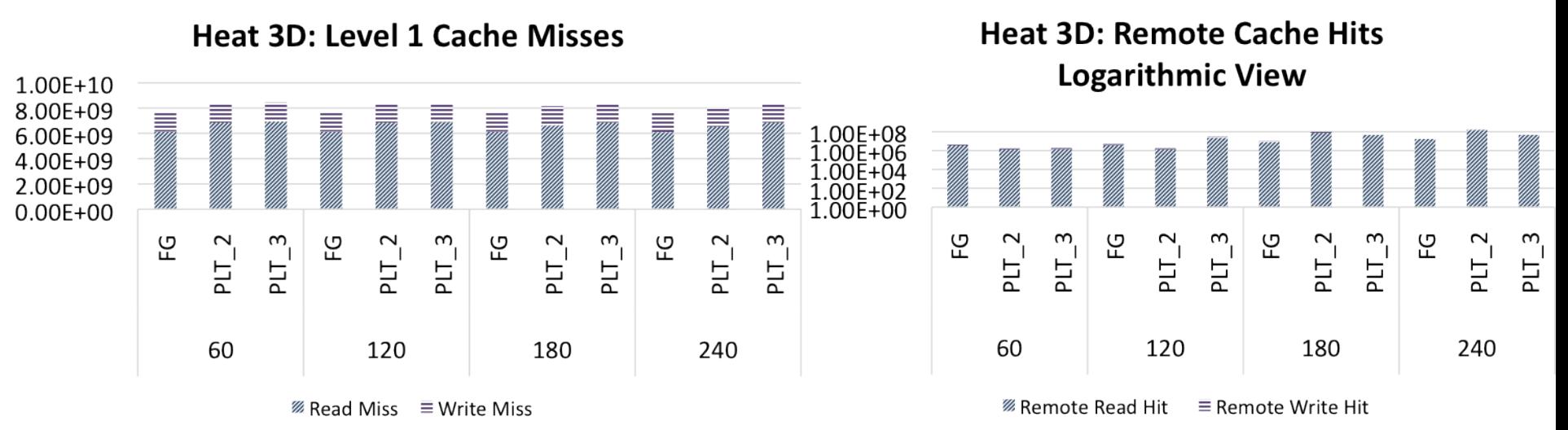

#### Heat 3D: Level 2 Cache Misses Serviced by the Memory

Heat 3D: **GFLOPS Comparison** 

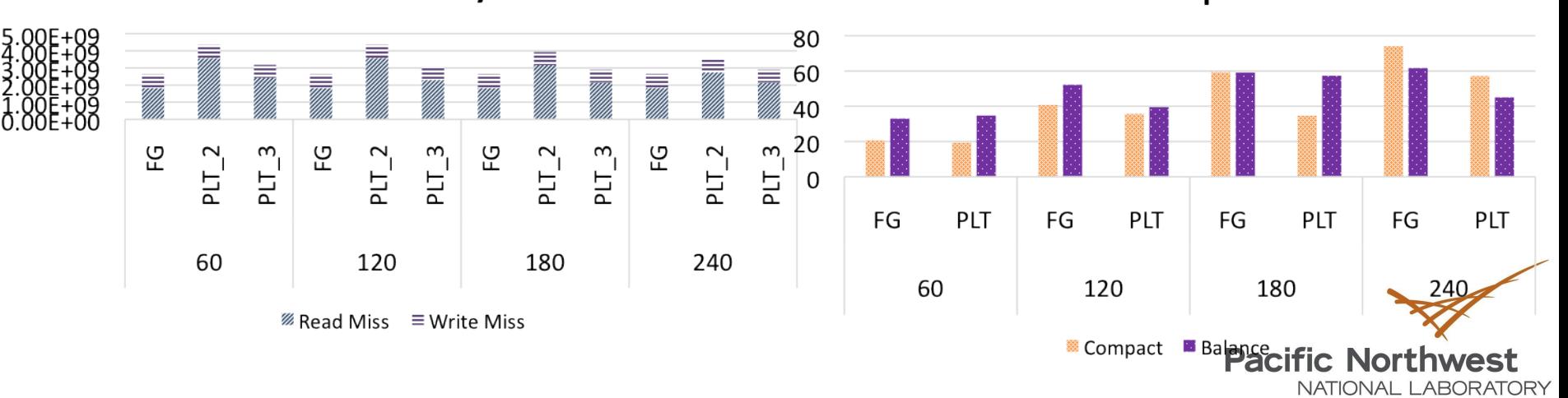

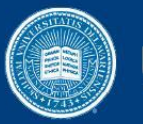

## Conclusion and Future Work

- Hierarchical tiling technique that improves locality and reuse.
- Collaborative view with grouping of threads.
- Orchestration of data movement among threads working in close proximity in time and space to improve reuse.
- Explore other multicore architectures.

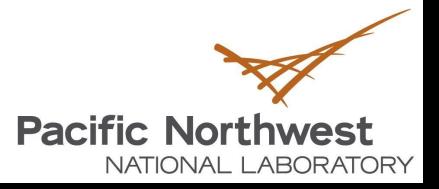

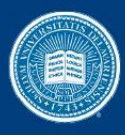

#### Back up slides

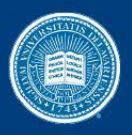

## Iteration Space Domain An Example

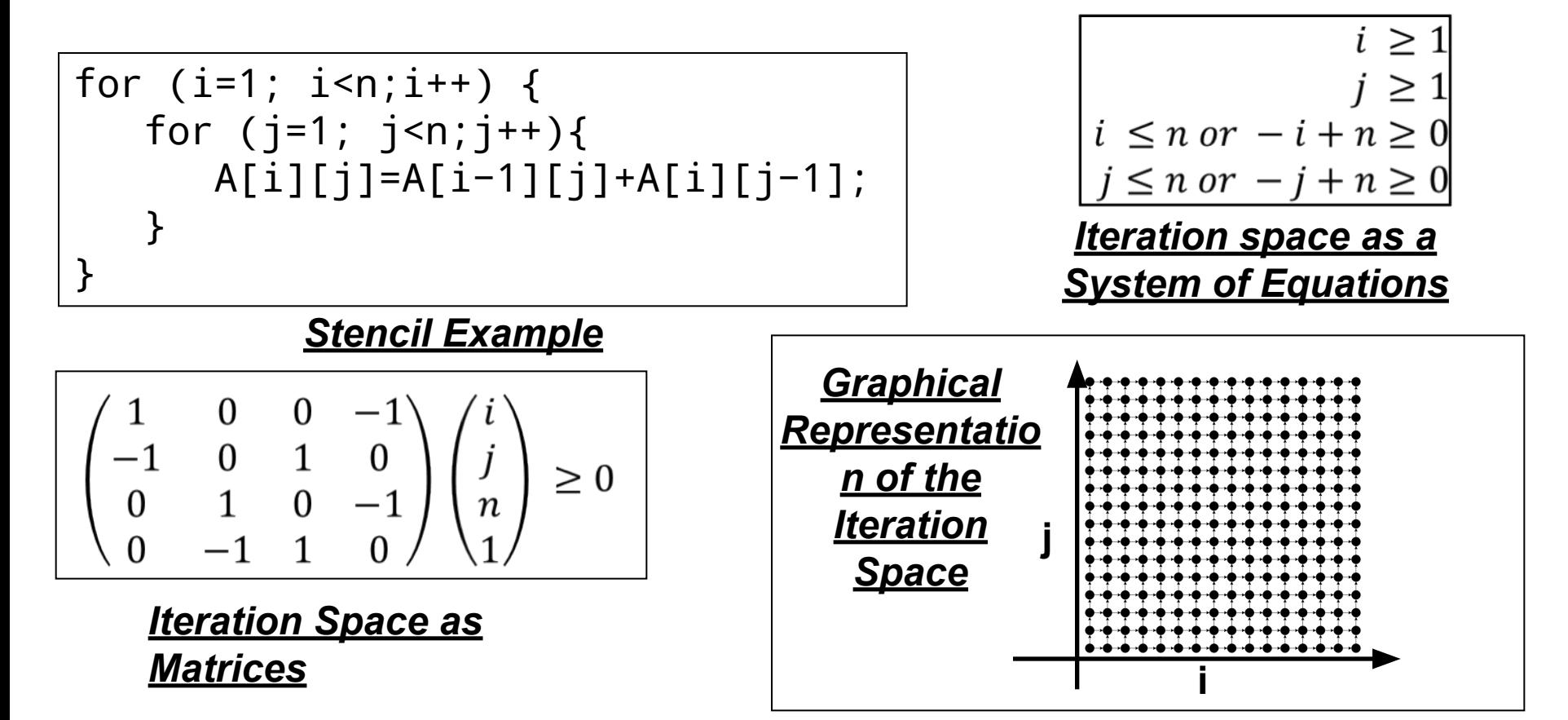

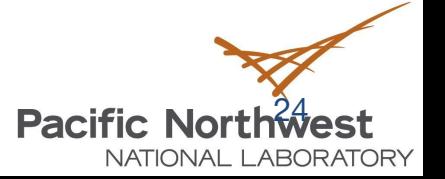

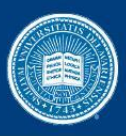

# **Background**

- **Hyperplane** 
	- (n-1) dimensional affine subspace in n dimensional space
- Tiling Hyperplane
	- For source(s) and target(t):
	- Dependencies are satisfied or can be satisfied within.
- Example

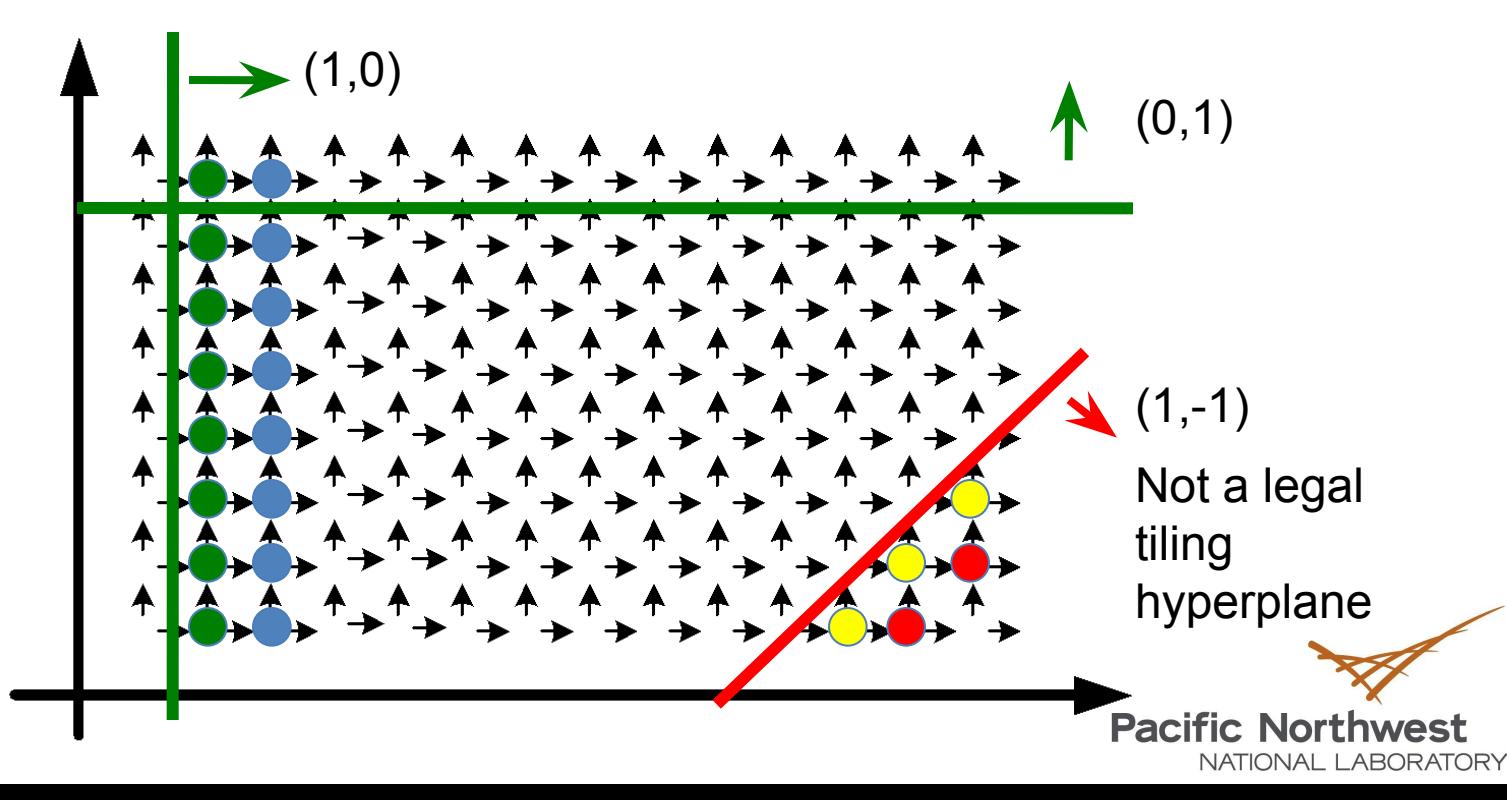

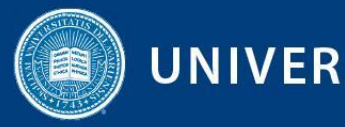

## Scheduling Hierarchical Tiled Domain

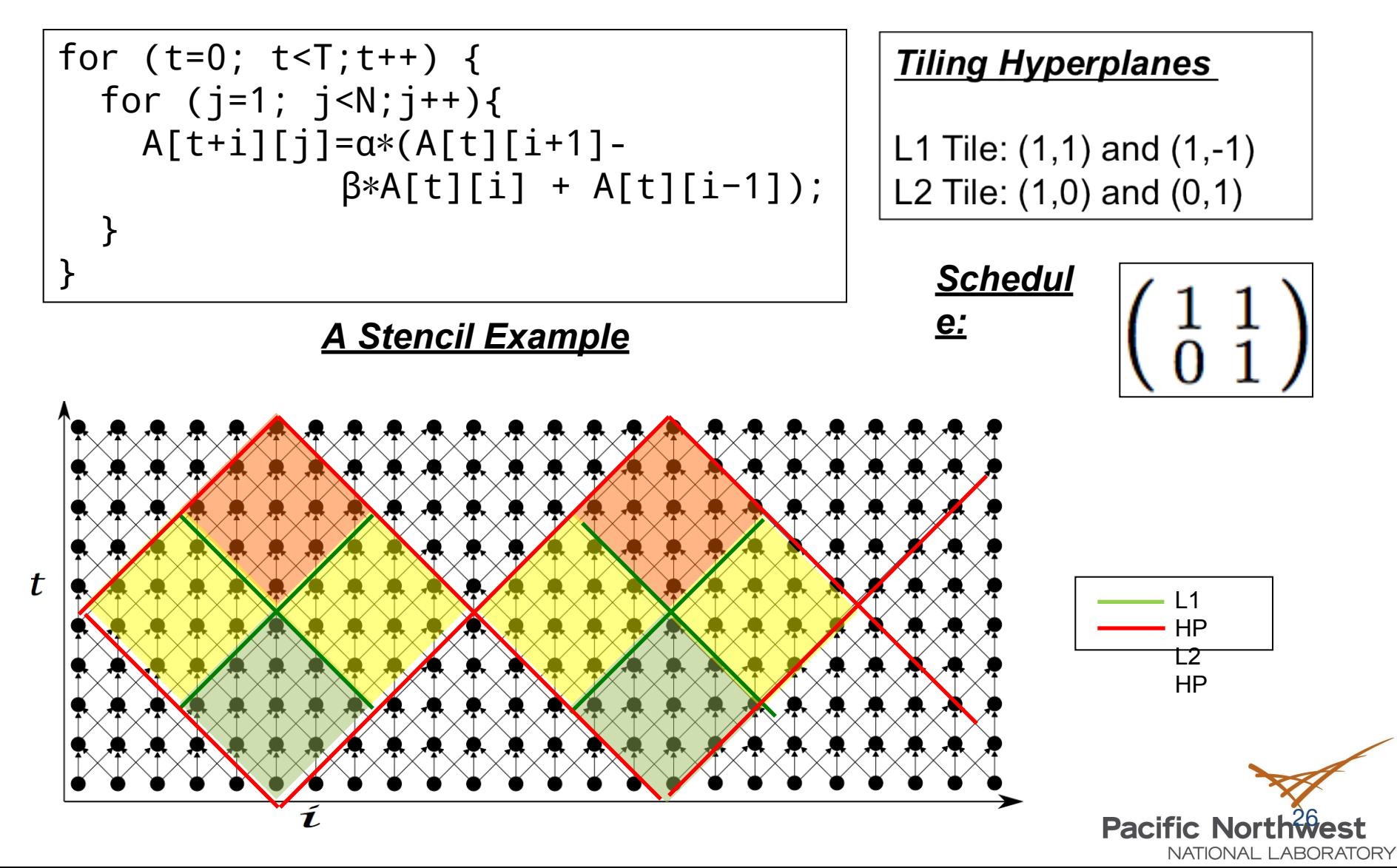